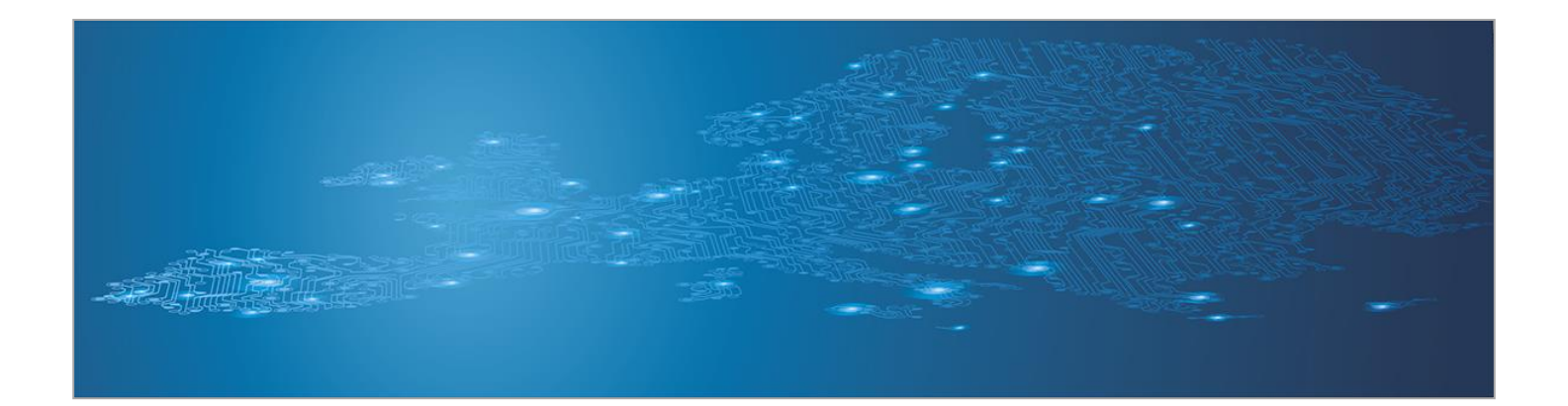

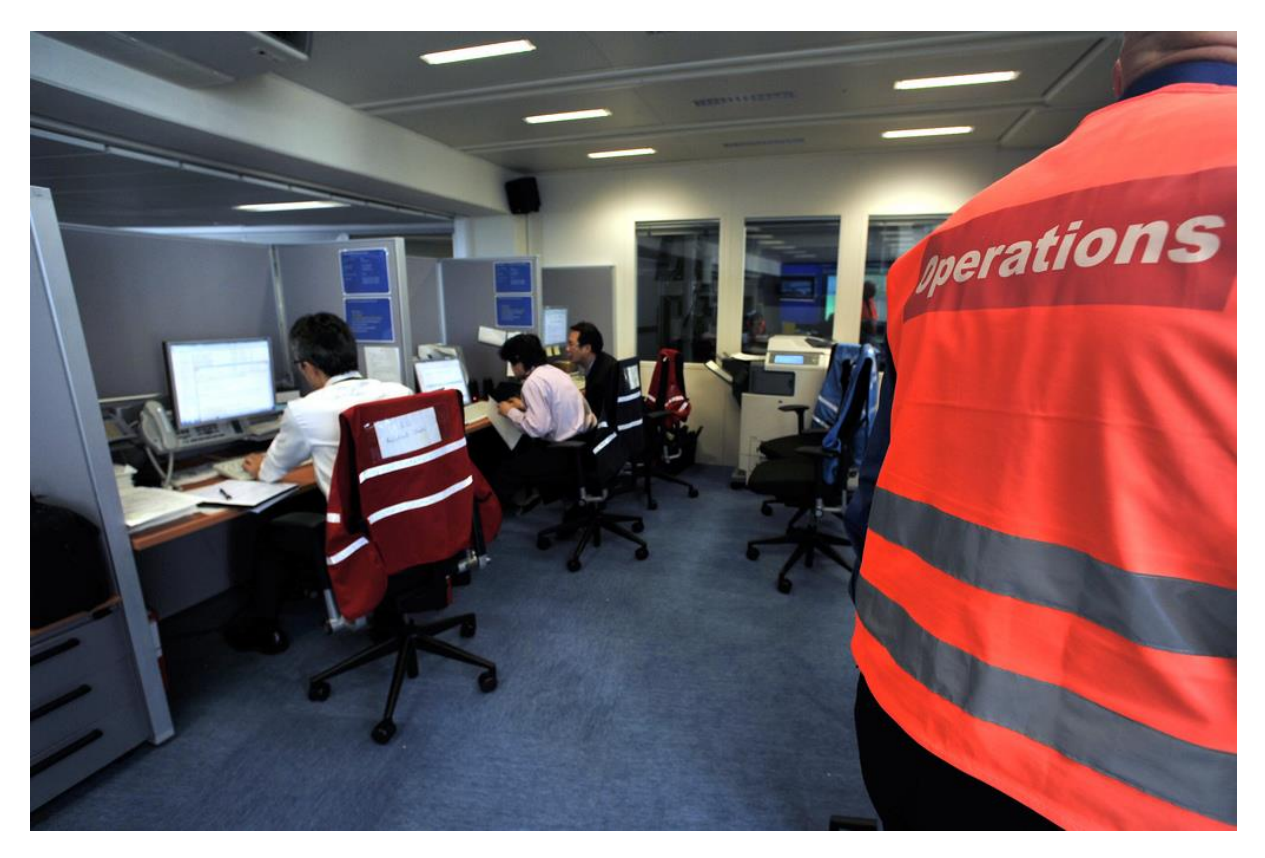

# **Triage and Basic Incident Handling**

*Toolset, Document for students*

September 2014

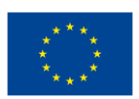

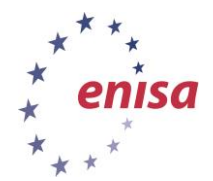

**European Union Agency for Network and Information Security www.enisa.europa.eu**

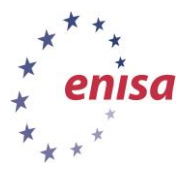

## **About ENISA**

The European Union Agency for Network and Information Security (ENISA) is a centre of network and information security expertise for the EU, its member states, the private sector and Europe's citizens. ENISA works with these groups to develop advice and recommendations on good practice in information security. It assists EU member states in implementing relevant EU legislation and works to improve the resilience of Europe's critical information infrastructure and networks. ENISA seeks to enhance existing expertise in EU member states by supporting the development of cross-border communities committed to improving network and information security throughout the EU. More information about ENISA and its work can be found at [www.enisa.europa.eu.](http://www.enisa.europa.eu/)

## **Acknowledgements**

### **Contributors to this report**

We would like to thank all our ENISA colleagues who contributed with their input to this report and supervised its completion, especially Lauri Palkmets, Cosmin Ciobanu, Andreas Sfakianakis, Romain Bourgue, and Yonas Leguesse. We would also like to thank the team of Don Stikvoort and Michael Potter from S-CURE, The Netherlands, Mirosław Maj and Tomasz Chlebowski from ComCERT, Poland, and Mirko Wollenberg from PRESECURE Consulting, Germany, who produced the second version of this documents as consultants.

#### **Agreements or Acknowledgements**

ENISA wants to thank all institutions and persons who contributed to this document. A special 'Thank You' goes to the following contributors: Anna Felkner, Tomasz Grudzicki, Przemysław Jaroszewski, Piotr Kijewski, Mirosław Maj, Marcin Mielniczek, Elżbieta Nowicka, Cezary Rzewuski, Krzysztof Silicki, Rafał Tarłowski from NASK/CERT Polska, who produced the first version of this document as consultants and the countless people who reviewed this document.

## **Contact**

For contacting the authors please us[e CERT-Relations@enisa.europa.eu](mailto:CERT-Relations@enisa.europa.eu)

For media enquires about this paper, please use [press@enisa.europa.eu](mailto:press@enisa.europa.eu)**.**

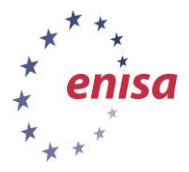

#### **Legal notice**

Notice must be taken that this publication represents the views and interpretations of the authors and editors, unless stated otherwise. This publication should not be construed to be a legal action of ENISA or the ENISA bodies unless adopted pursuant to the Regulation (EU) No 526/2013. This publication does not necessarily represent state-of the-art and ENISA may update it from time to time.

Third-party sources are quoted as appropriate. ENISA is not responsible for the content of the external sources including external websites referenced in this publication.

This publication is intended for information purposes only. It must be accessible free of charge. Neither ENISA nor any person acting on its behalf is responsible for the use that might be made of the information contained in this publication.

#### **Copyright Notice**

© European Union Agency for Network and Information Security (ENISA), 2013

Reproduction is authorised provided the source is acknowledged.

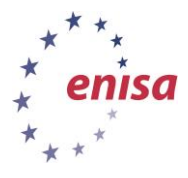

# **Table of Contents**

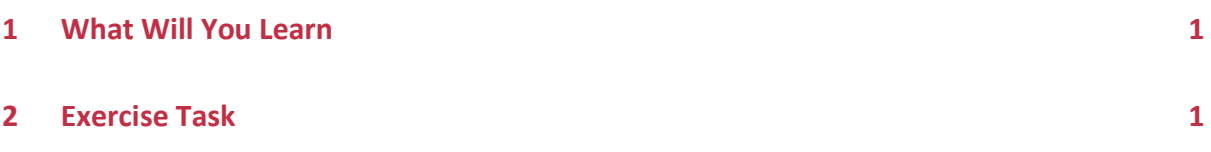

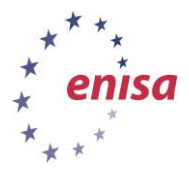

# <span id="page-4-0"></span>**1 What Will You Learn**

This exercise will give you some practice in triage – the initial incident handling phase, covering:

- verification of the report (did the incident actually occur?);
- interpretation (what actually happened?);
- determination of the scope of incident (what are the actual and possible consequences for your constituency and others?);
- classification; and
- prioritization (based on the previous factors).

After finishing the exercise you should understand what to focus on during initial analysis, how different factors may affect priorities, and how to communicate with reporters as well as third parties.

## <span id="page-4-1"></span>**2 Exercise Task**

You are an incident response investigator working for Utopia CERT. This team is part of a research and academic network in Utopia – a decent ISP serving universities and high schools. As the oldest and most recognized IRT in Utopia, your team is quite often approached about all security incidents happening in your country. You maintain good relationships with other providers and have secure and effective ways of sharing information with them.

You start your work at 8 am with 9 reports in your mailbox. Read through them and try to understand what really happened and what are the reporters' expectations. How are you going to handle them? Whom will you contact and what information will you share? For each report, assign ONE type from your classification scheme and give a priority of high, medium or low, determining the order in which you would handle the incidents. Make sure you are ready to explain your decisions and keep in mind that you are the decision-maker here – there is no single correct answer.

Unless instructed otherwise by the trainer, launch the Icedove mail client from the Virtual Image. You will find the incident reports in the Inbox.

The reports are taken from real life. They were anonymized according to the following rules:

- 10/8 are networks located in Utopia;
- 10.187/16 are networks of Utopia NREN; and
- .ut is Utopia's top-level domain.

**.** 

The classification scheme used in Utopia CERT<sup>1</sup>:

<sup>&</sup>lt;sup>1</sup> This classification was developed during the eCSIRT.net project on CERT cooperation and common statistics. More information can be found at [http://www.ecsirt.net/cec/service/documents/wp4-clearinghouse-policy](http://www.ecsirt.net/cec/service/documents/wp4-clearinghouse-policy-v12.html#HEAD6)[v12.html#HEAD6](http://www.ecsirt.net/cec/service/documents/wp4-clearinghouse-policy-v12.html#HEAD6)

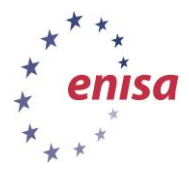

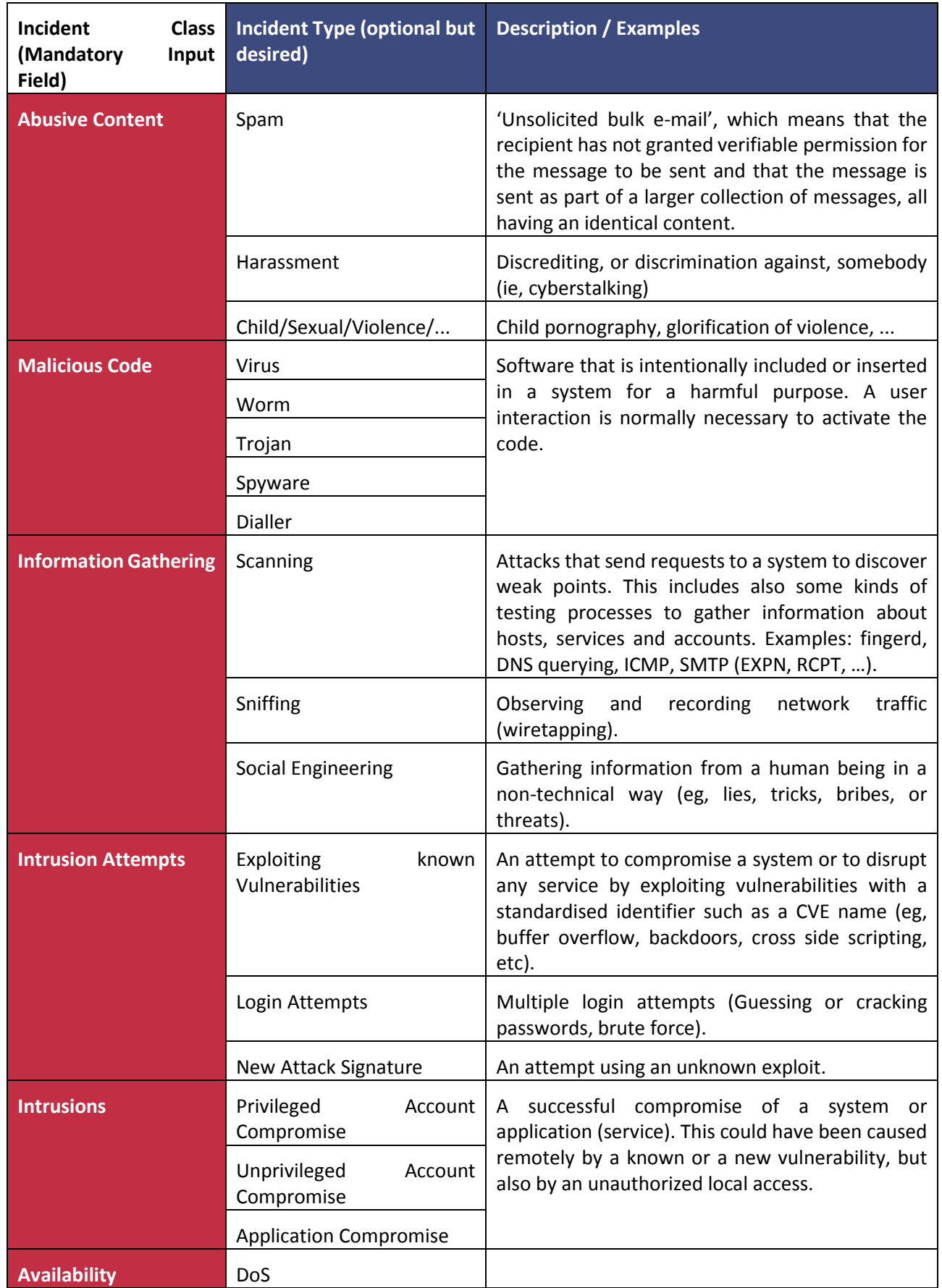

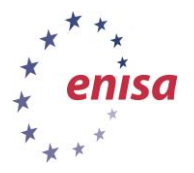

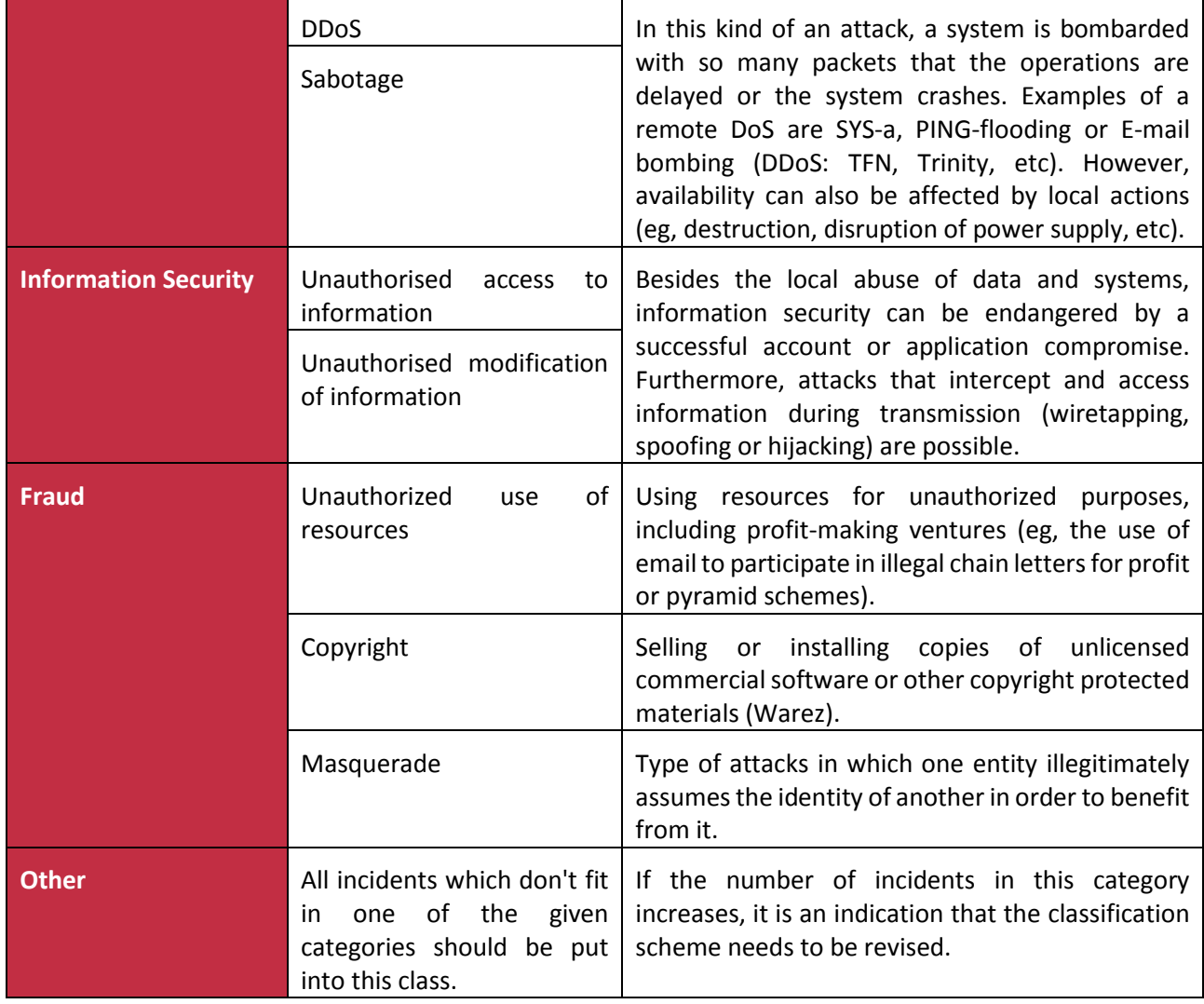

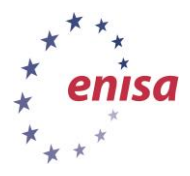

Complete the table below to assign an appropriate classification and priority to each of the reports. The priority should be a number between 1 and 3:

- 1 top priority
- 2 normal priority
- 3 low priority

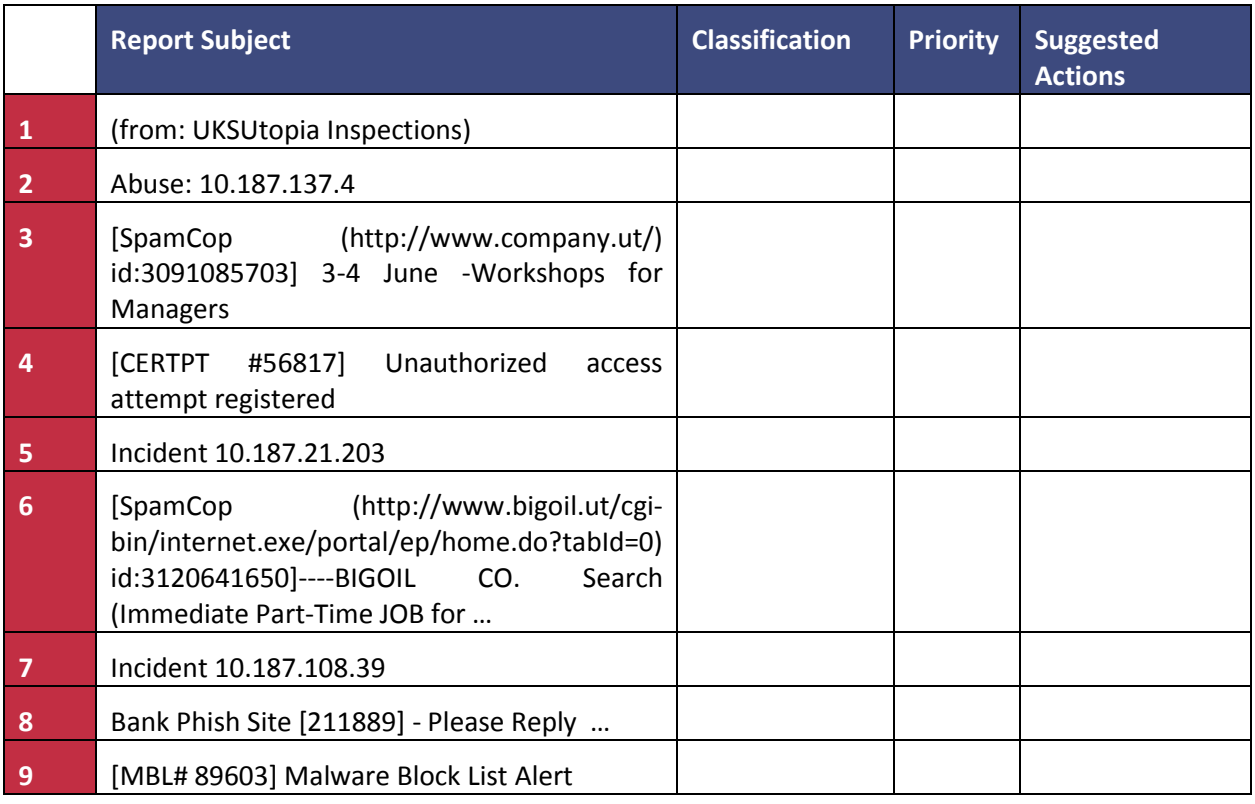

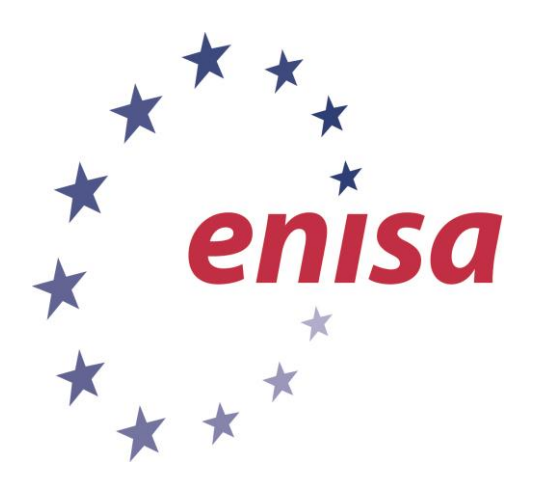

#### **ENISA**

European Union Agency for Network and Information Security Science and Technology Park of Crete (ITE) Vassilika Vouton, 700 13, Heraklion, Greece

#### **Athens Office**

1 Vass. Sofias & Meg. Alexandrou Marousi 151 24, Athens, Greece

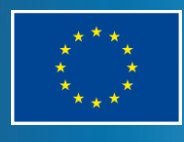

PO Box 1309, 710 01 Heraklion, Greece Tel: +30 28 14 40 9710 info@enisa.europa.eu www.enisa.europa.eu